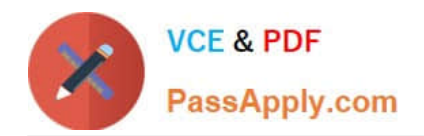

# **9L0-521Q&As**

### OS X Server Essentials 10.9 Exam

## **Pass Apple 9L0-521 Exam with 100% Guarantee**

Free Download Real Questions & Answers **PDF** and **VCE** file from:

**https://www.passapply.com/9l0-521.html**

100% Passing Guarantee 100% Money Back Assurance

Following Questions and Answers are all new published by Apple Official Exam Center

**C** Instant Download After Purchase

- **83 100% Money Back Guarantee**
- 365 Days Free Update
- 800,000+ Satisfied Customers  $603$

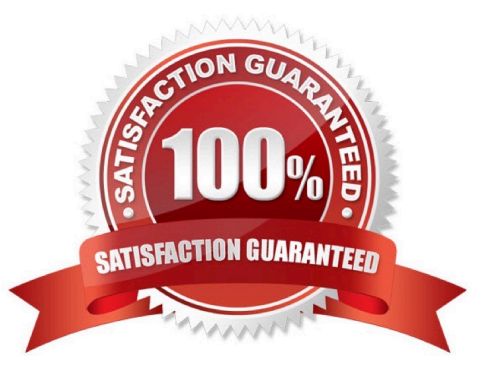

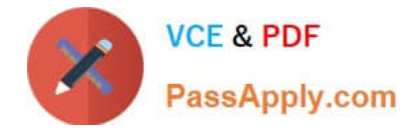

#### **QUESTION 1**

Which protocol does the Messages service in OS X Server use to send messages?

- A. SMP (Symmetric Messaging Protocol)
- B. XMPP (Extensible Messaging and Presence Protocol)
- C. AIMP (AOL Instant Messaging Protocol)
- D. IRC (Internet Relay Chat)

Correct Answer: B

#### **QUESTION 2**

A user account was accidentally deleted in OS X Server. You create a new account with the same short name for the user. The user logs in to the file service running on the server, but cannot access many of the files and folders that were accessible from the old account.

What is a LIKELY reason for this behavior?

- A. Repair Permissions has been performed on the volume.
- B. An ACE on the server allowed access to the files and folders based on the UID of the original account.
- C. An ACE on the server allowed access to the files and folders based on the GUID of the original account.
- D. Repair Permissions has NOT been performed on the volume.

Correct Answer: C

#### **QUESTION 3**

Which application can you use to enable the Software Update service in OS X Server?

- A. Server app
- B. Profile Manager
- C. Server Admin
- D. Software Update Utility

Correct Answer: A

#### **QUESTION 4**

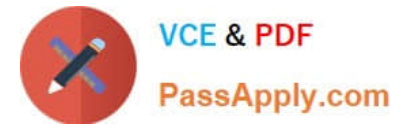

How do you create a new website in OS X Server, without modifying the default website?

A. In Server app, add a new web service process.

- B. In Finder, create a subfolder in the default website\\'s folder, and add the files for the newwebsite to that folder.
- C. In Server app, add a new website to the list of sites, and specify the folder that contains the filesfor the new website.
- D. In Server app, duplicate the default website folder, and add a new folder containing the files forthe new website

Correct Answer: C

#### **QUESTION 5**

When a client computer requests an IP address from OS X Server, in what order do the primary entries in the DHCP log file on the server occur?

- A. 1. DHCP DISCOVER 2. DHCP REQUEST 3. OFFER 4. ACK
- B. 1. DHCP DISCOVER 2. OFFER 3. DHCP REQUEST 4. ACK
- C. 1. DHCP REQUEST 2. DHCP DISCOVER 3. ACK 4. OFFER
- D. 1. DHCP REQUEST 2. ACK 3. DHCP DISCOVER 4. OFFER

Correct Answer: B

#### **QUESTION 6**

When a user logs in, which task is NOT performed by the user $\aleph$  login window or launchd processes?

- A. Launch items in /Library/LaunchDaemons.
- B. Launch Dock and Finder.
- C. Launch Login Items specified in Users and Groups preferences.
- D. Configure input device and system settings according to System Preferences.

Correct Answer: A

#### **QUESTION 7**

You are creating a network disk image that you will use to copy a system image to other Mac swhile they are booted from the network disk image.

What type of network disk image are you creating?

- A. NetCopy
- B. NetInstall

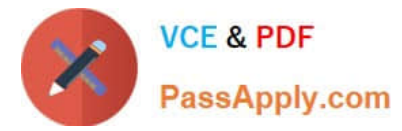

- C. NetBoot
- D. NetRestore

Correct Answer: B

#### **QUESTION 8**

Which utility is on the OS X Recovery partition?

- A. Firmware Password Utility
- B. Boot Camp Assistant
- C. Activity Monitor
- D. Console

Correct Answer: A

#### **QUESTION 9**

After changing the permissions on the share point, what access will Pat have to the Reports folderin the share point?

- A. Read-only
- B. None
- C. Read and Write
- D. Write-only

Correct Answer: A

#### **QUESTION 10**

After changing the permissions on the share point, what access will Chris have to the reports Folder in the share point?

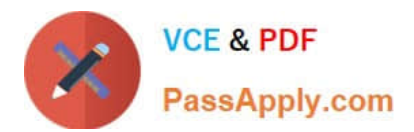

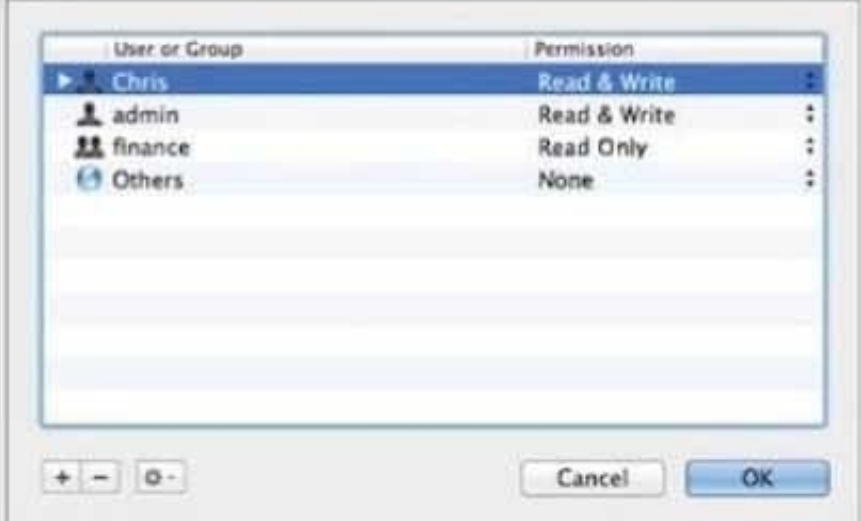

- A. None
- B. Read and Write
- C. Write-only
- D. Read-only
- Correct Answer: B

#### **QUESTION 11**

Which statement best explains the text in the "User or Group" field of the highlighted entry?

- A. A Windows group has read/write access.
- B. A user or group has been deleted.
- C. The file has not been indexed by Spotlight.
- D. A guest user is logged in.

Correct Answer: B

#### **QUESTION 12**

In OS X Server, you can configure NetInstall filters that allow specific client computers to accessNetInstall based on the client computer\\'s ?

A. IP address

B. Ethernet hardware (MAC) address

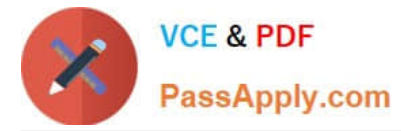

- C. URL
- D. Host name

Correct Answer: B

#### **QUESTION 13**

In a default OS X configuration, you want to change the way that Finder handles ZIP archives. Where can you make that change?

- A. System Preferences
- B. Disk Utility Preferences
- C. Archive Utility Preferences
- D. Finder Preferences

Correct Answer: C

#### **QUESTION 14**

While starting up an Intel-based Mac, you see the screen shown above. What does it mean?

- A. The computer\\'s firmware cannot locate a valid booter file.
- B. The booter is unable to load a valid kernel.
- C. An invalid startup keyboard shortcut is being pressed.
- D. The folder that holds all the user home folders cannot be located or accessed.

Correct Answer: B

#### **QUESTION 15**

You can configure Time Machine to delete versions of files as soon as they reach a specified age.

A. True

B. False

Correct Answer: B

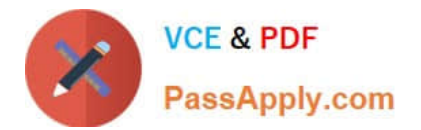

[Latest 9L0-521 Dumps](https://www.passapply.com/9l0-521.html) [9L0-521 Practice Test](https://www.passapply.com/9l0-521.html) [9L0-521 Exam Questions](https://www.passapply.com/9l0-521.html)